\0 \nm gvnvrwaity ui.

Department of Rare Books and Special Collections, NcCill University, Montreal

The images appearing here are the best quality possible considering the condition and legibility of tha original copy and in kaaping with tha filming contract apacificationa.

Original copiaa in printad papar covara ara fiimad beginning with tha front covar and anding on tha laat paga with a printad or illuatratad impraa sion, or the beck cover when appropriete. All other original copies are filmed beginning on the first page with a printed or illustrated impression. and anding on the last paga with a printed or illuatratad impreaaion.

The last recorded frame on each microfiche shall contain the symbol —> (meaning "CON-TINUED"), or the symbol V (meaning "END"), whichever applies.

Mapa. plates, charts, etc.. may be filmed at different reduction ratios. Those too large to be entirely included in one exposure ere filmed beginning in the upper left hand corner, left to right and top to bottom, as many frames aa required. The following diagrams illustrate the method:

 $\overline{v}$  . The  $\overline{v}$  and  $\overline{v}$ 

Departaent of Rare Books and Special Collections, NcCill University, Montreal

Las images suivantes ont été reproduites avec le plus grand soin. compta tanu da la condition at de le netteté de l'exempleire filmé, et en conformité avec les conditions du contrat de filmage.

Les exempleires origineux dont la couvertura en papier est imprimée sont filmés en commençant par le premier plat et en terminent soit par la dernière page qui comporte une empreinte d'impraasion ou d'illustration. soit par la second plat, salon la cas. Tous las autres exemplairas originaux sont filmés en commençent per la première page qui comporte une empreinte d'impreasion ou d'illustration at an terminant par la dernière page qui comporte une telle empreinte.

Un des symboles suivants apparaîtra sur la dernière image de chaque microfiche, selon le cas: le symbole <del>—— s</del>ignifie "A SUIVRE", le<br>symbole V signifie "FIN".

Les cartes, planches, tebleaux, etc., peuvent être filmés à des taux de réduction différents. Lorsque le document est trop grand pour être reproduit en un seul cliché, il est filmé à partir de l'angle supérieur gauche, de gauche à droite, et de haut an baa. en prenant le nombre d'images nécessaire. Les diegrammes suivants illustrent la m^thoda.

1

2

3

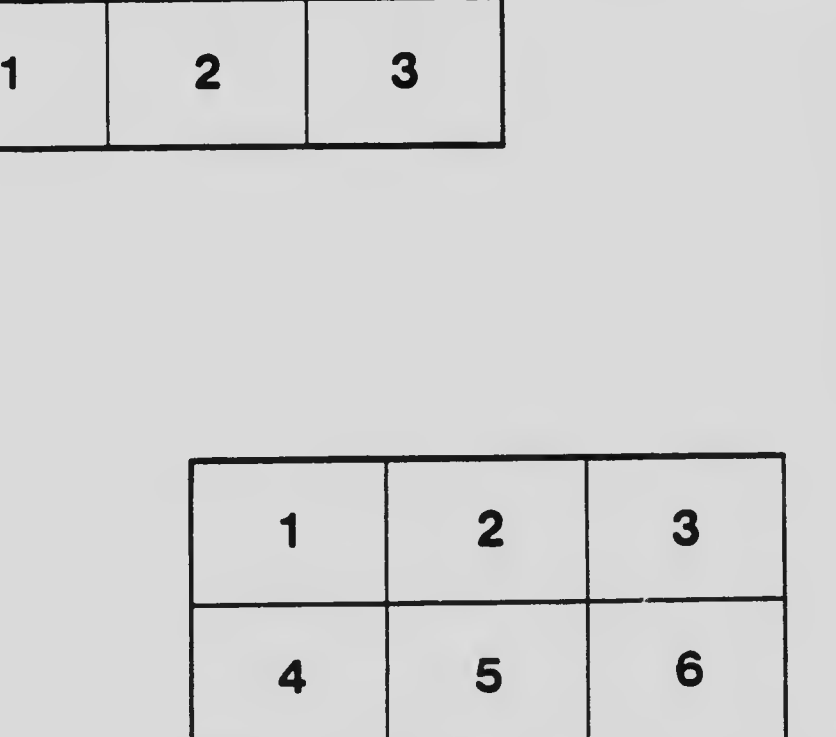